## SMV – Adressänderungen als Serienemail versenden

Sobald man im SMV eine Adresse ändert und dann speichert, fragt das System ob man die Adressänderung an alle Gesellschaften der hinterlegten Verträge senden möchte.

Um das zu erreichen, muss in den eigenen Einstellungen diese Option von ihnen erlaubt worden sein:

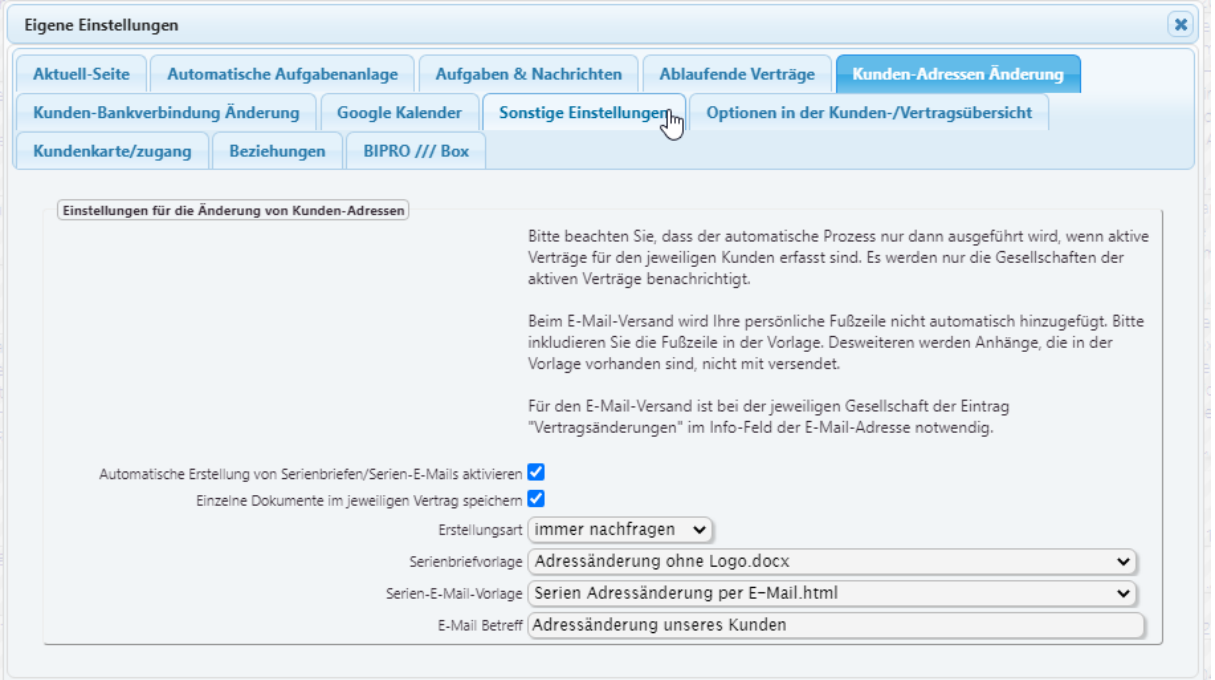

## Handbuch SMV – Karsten Steuer – Stand 26.11.2021

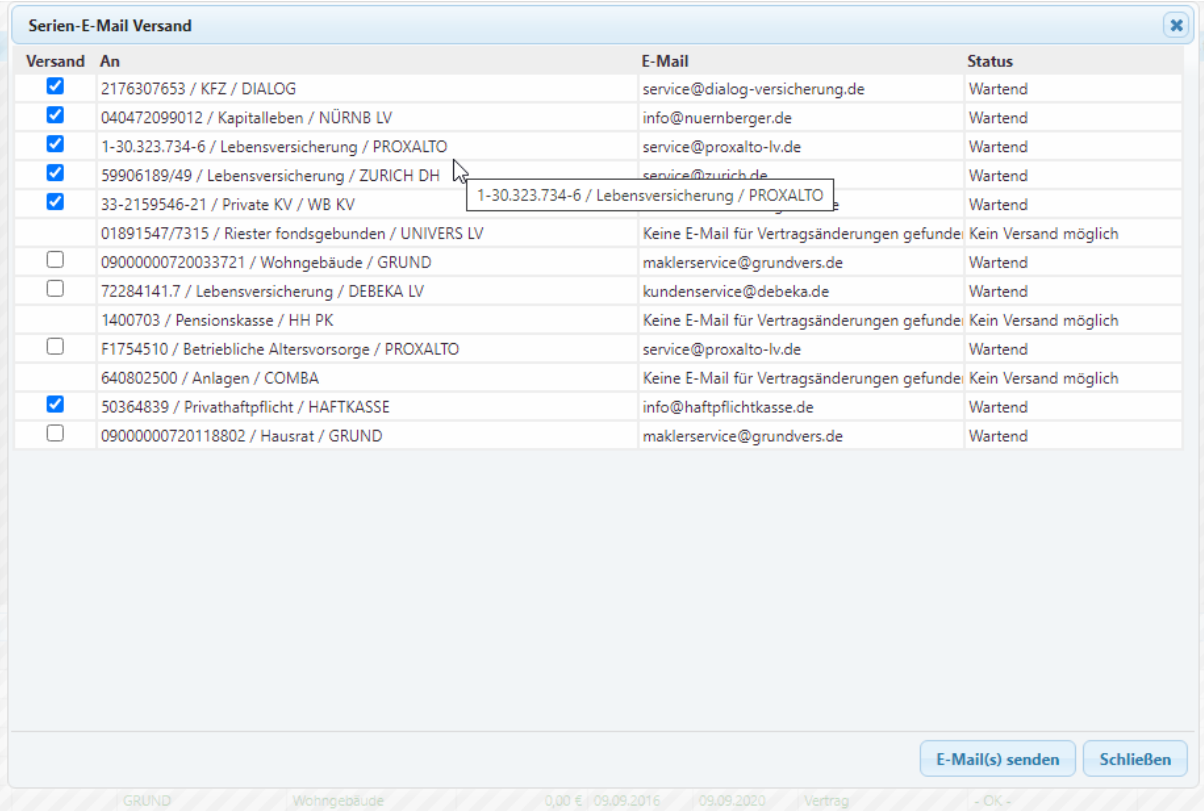

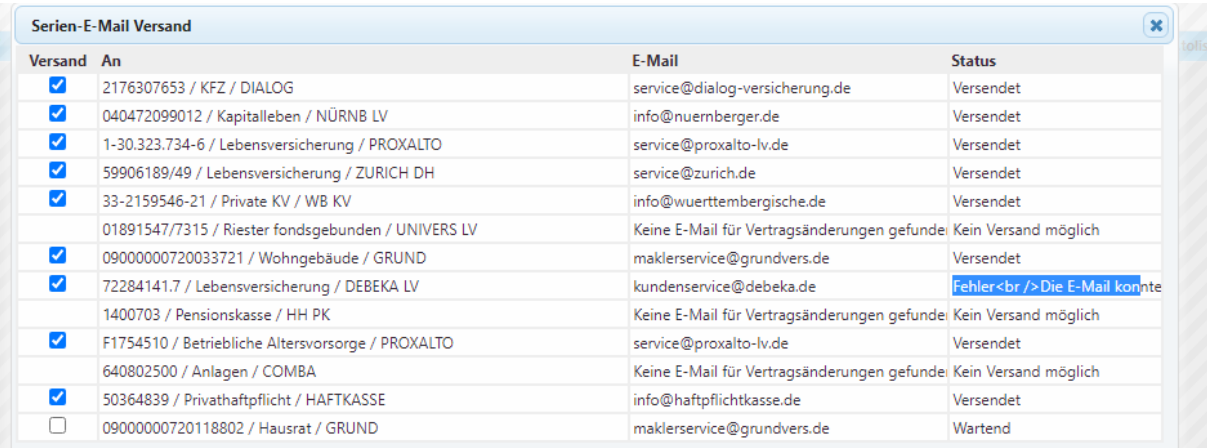